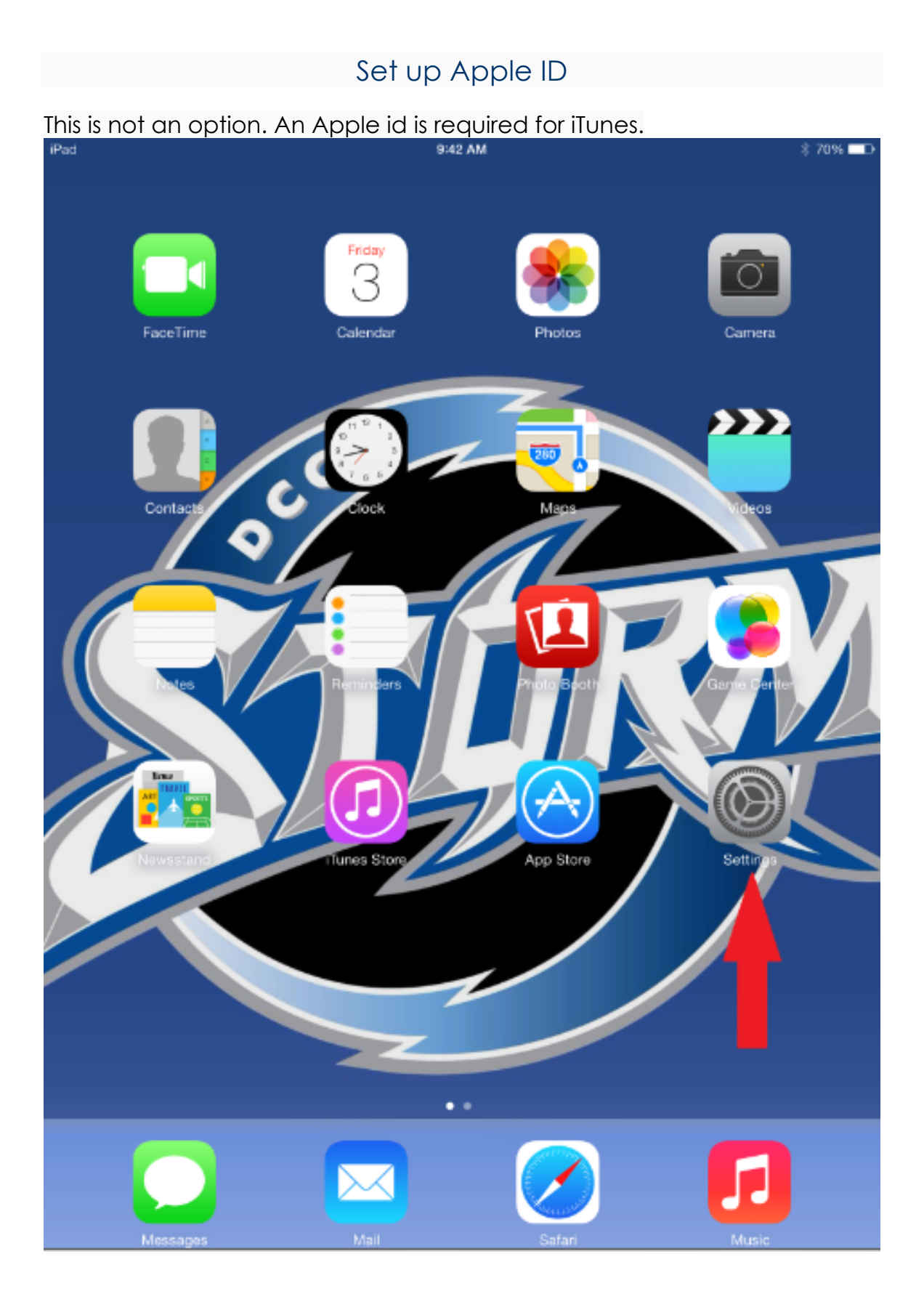

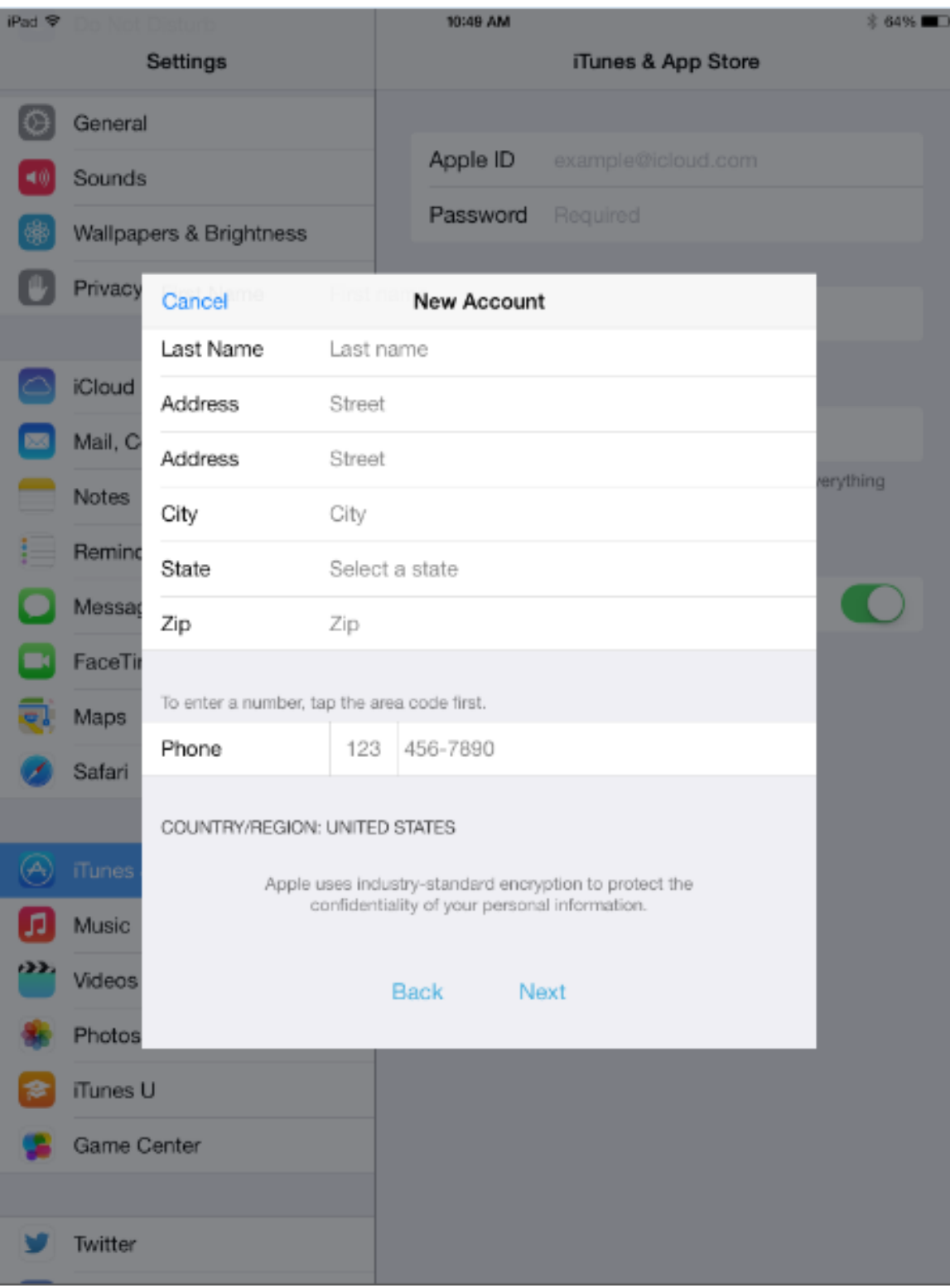

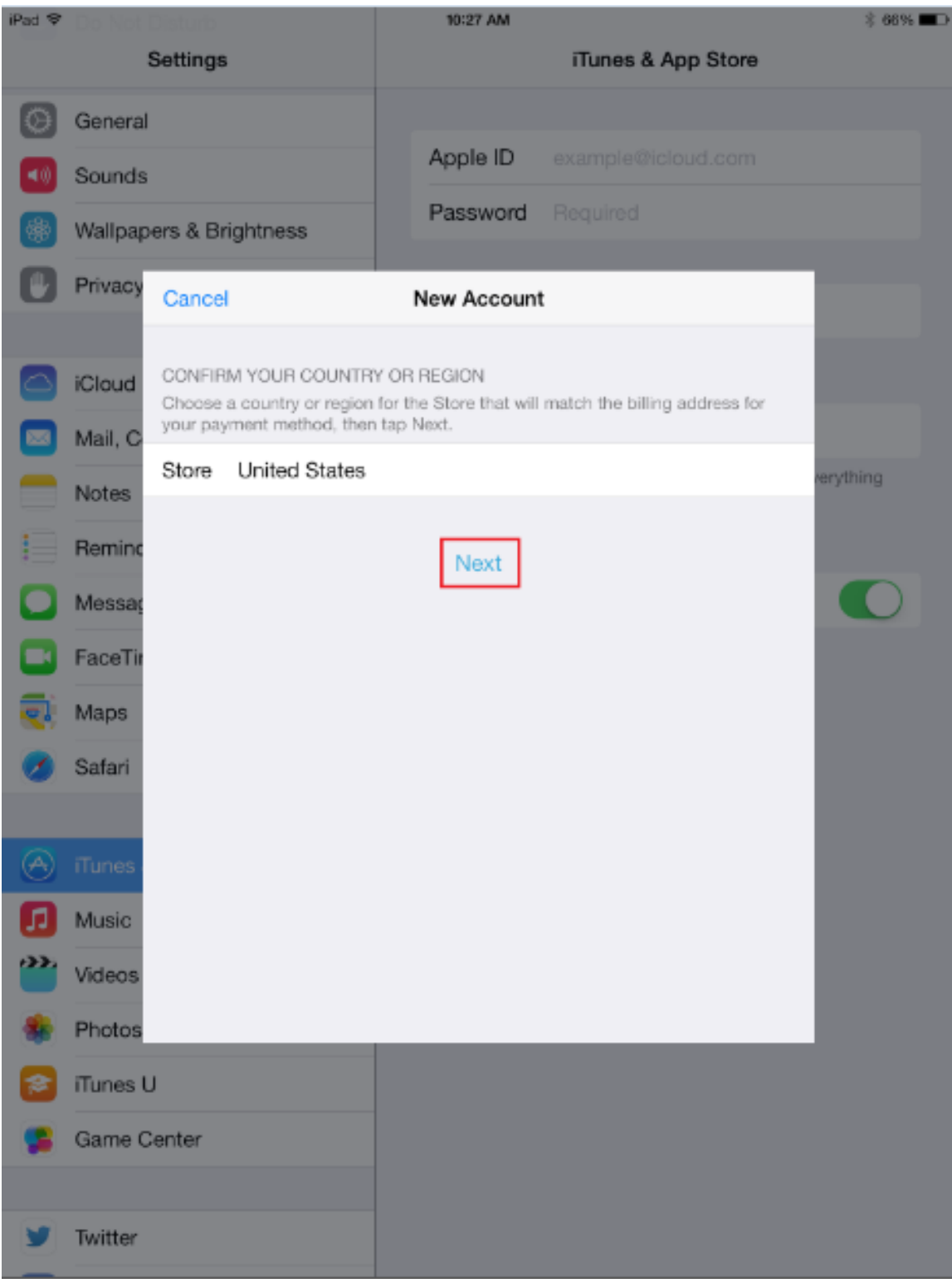

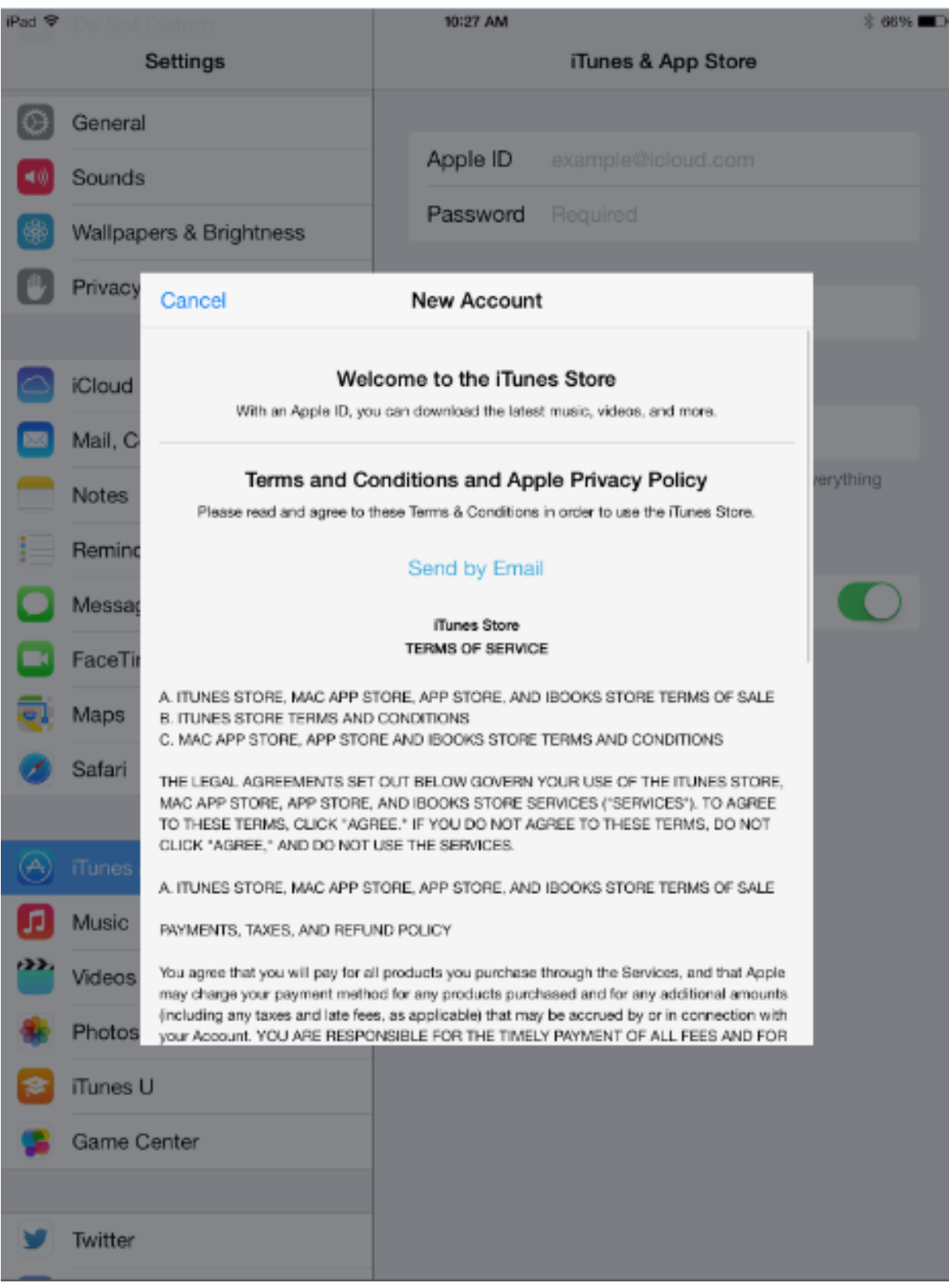

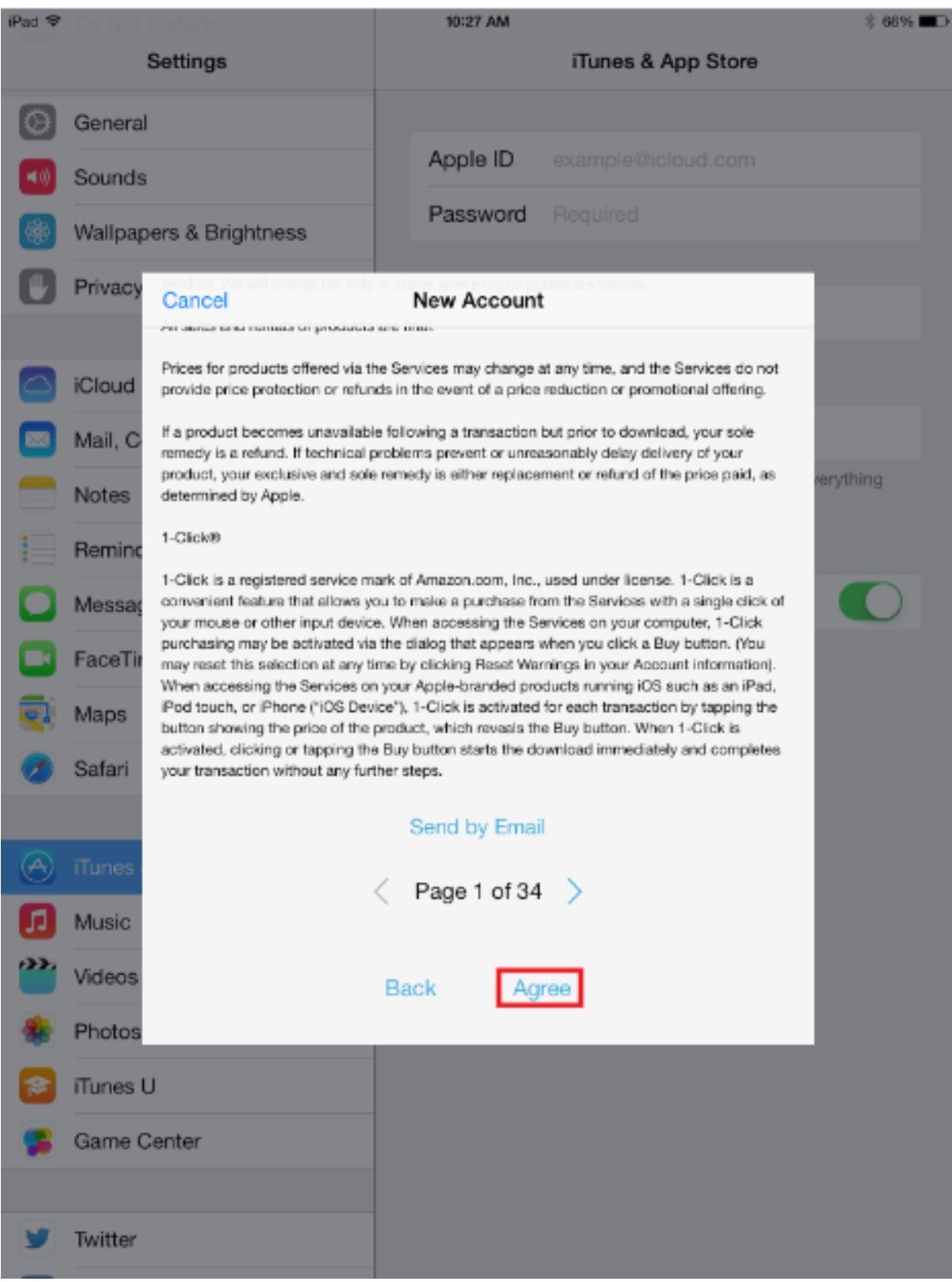

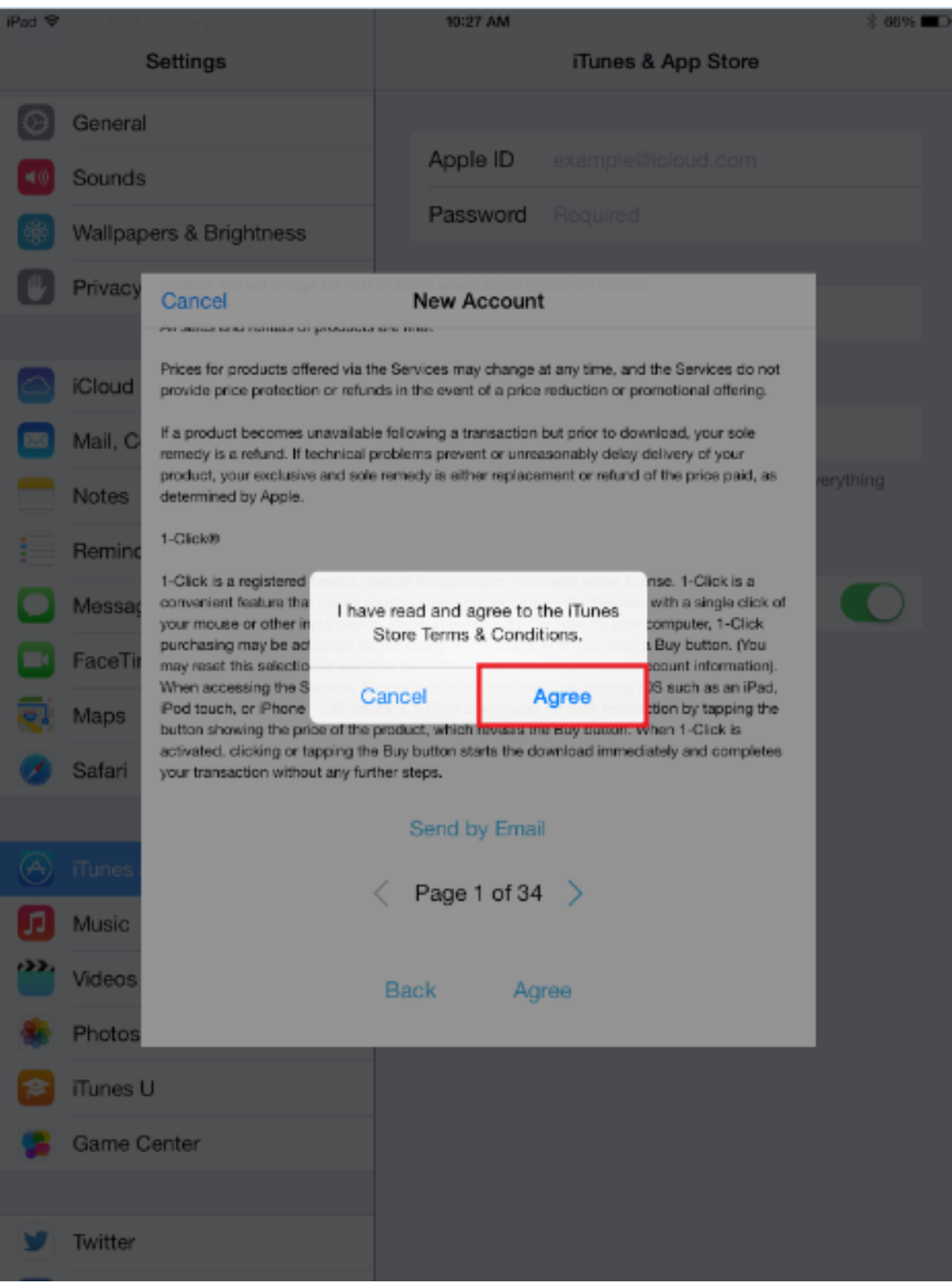

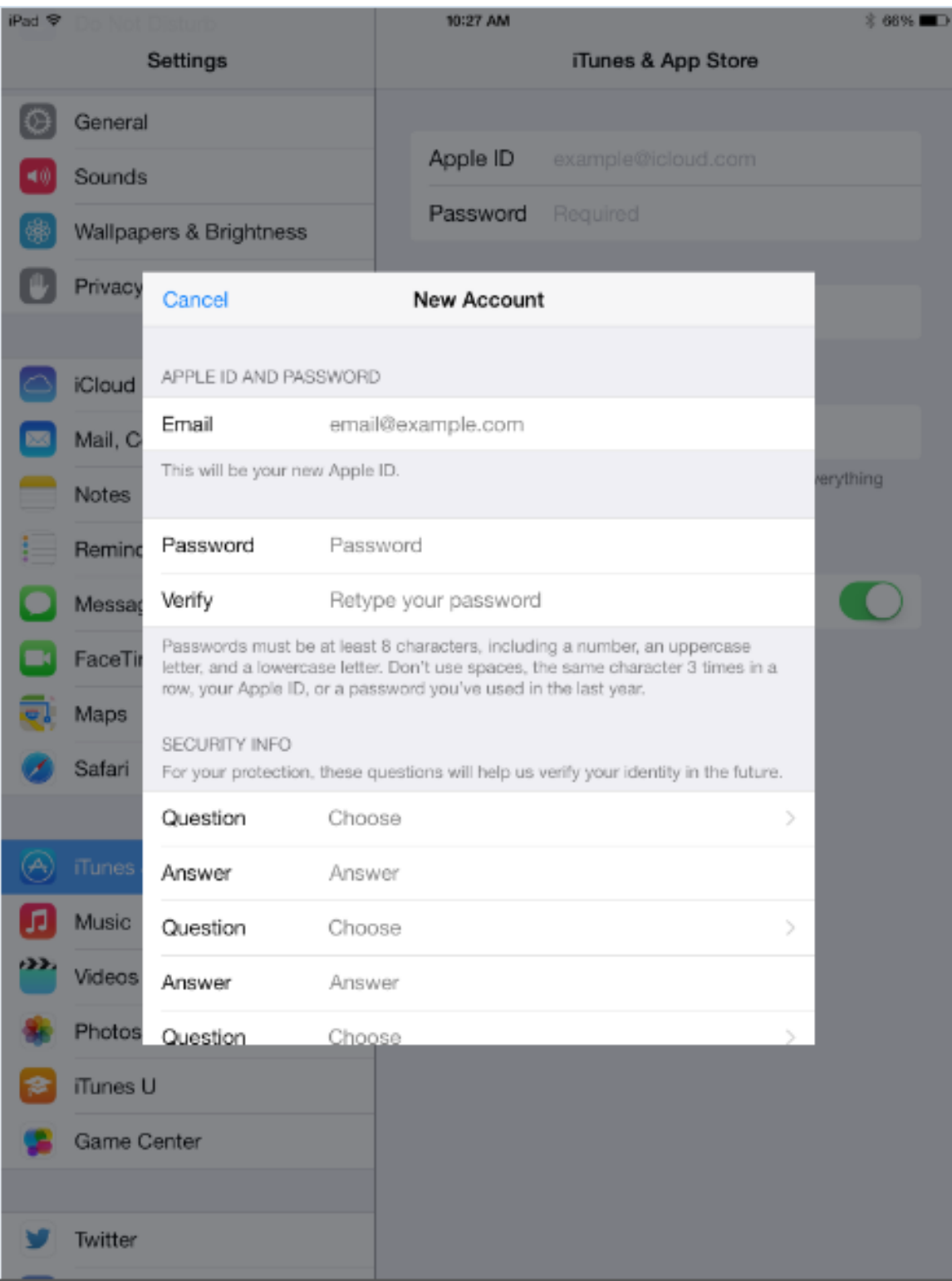

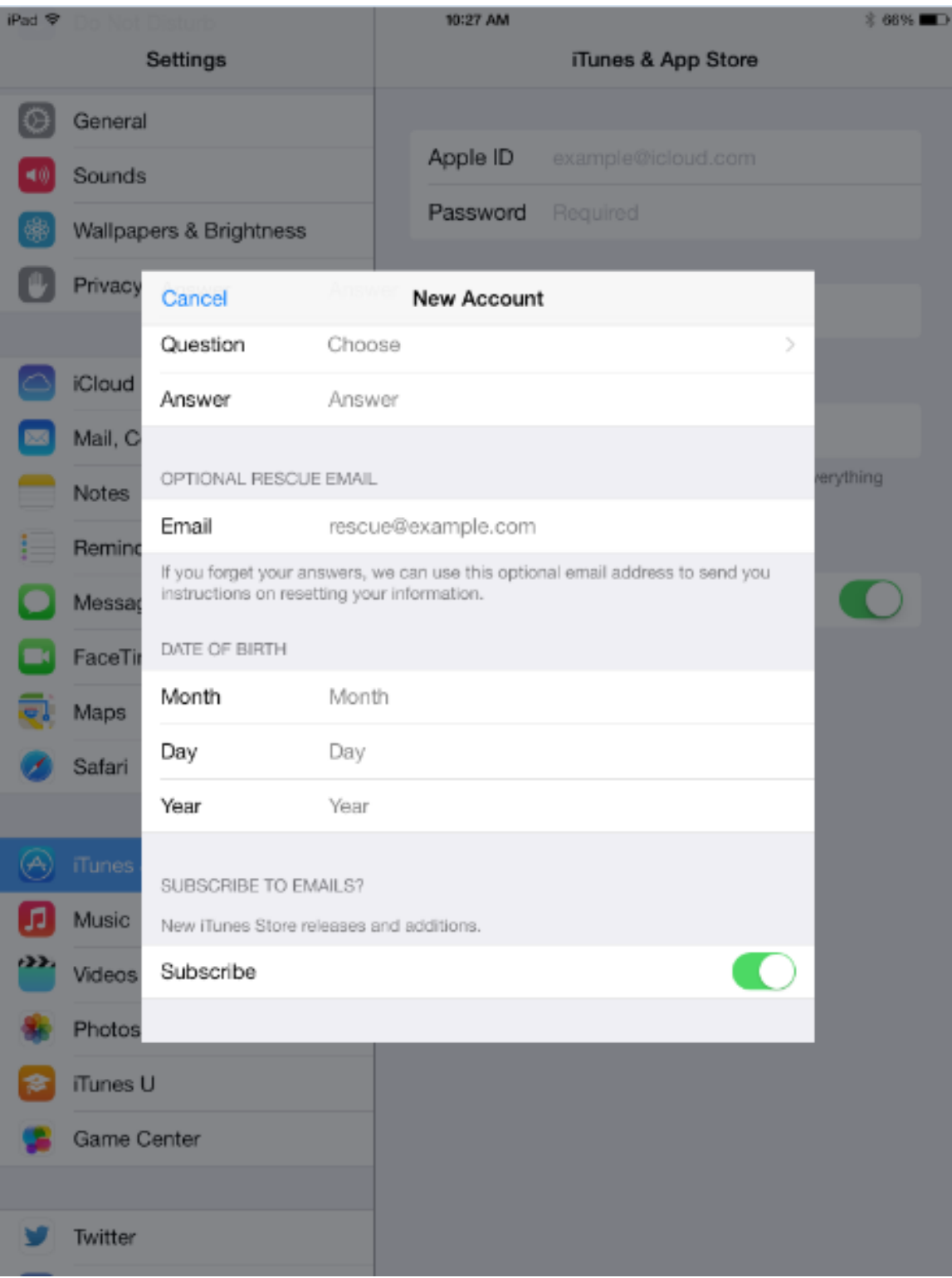

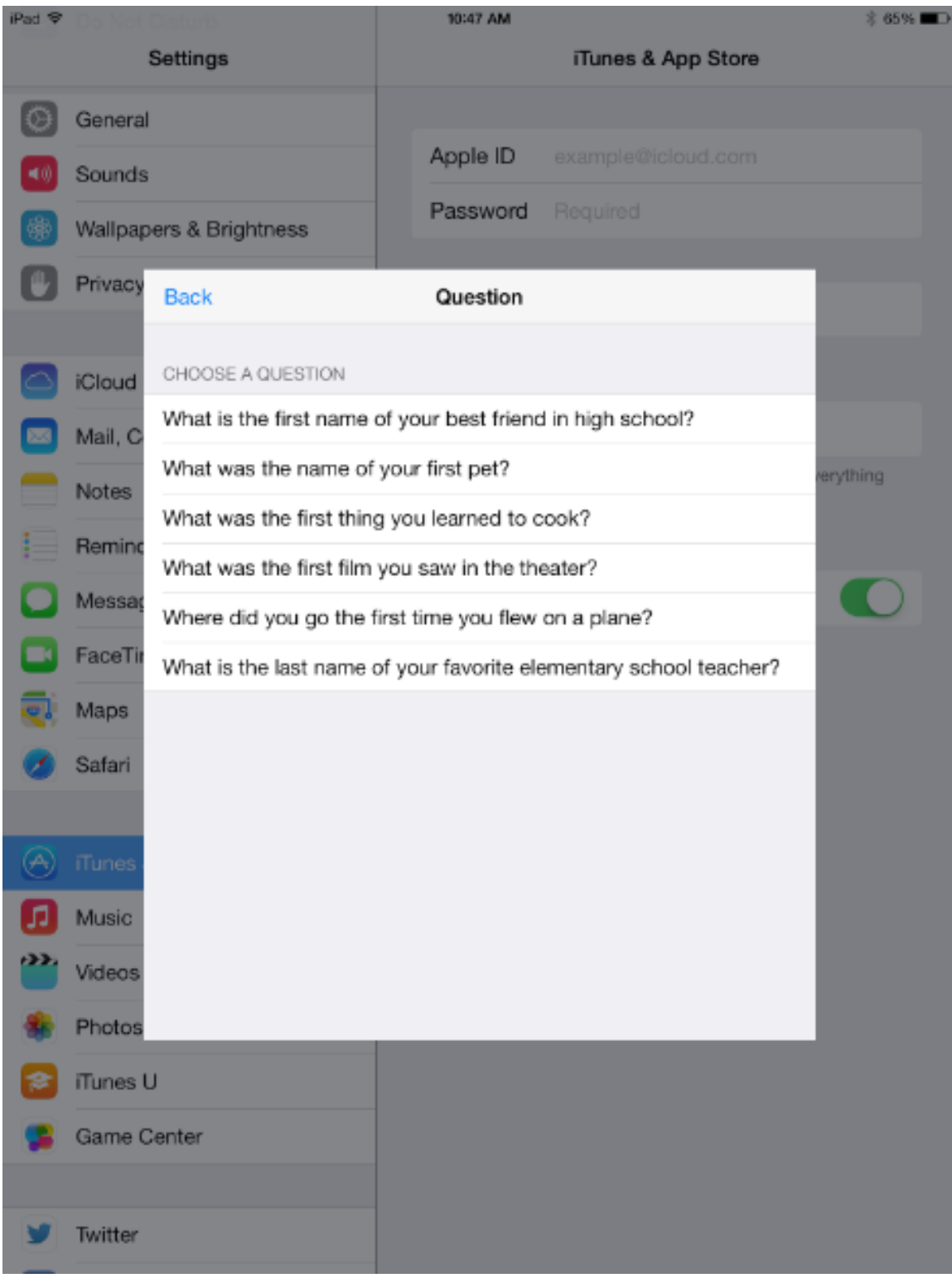

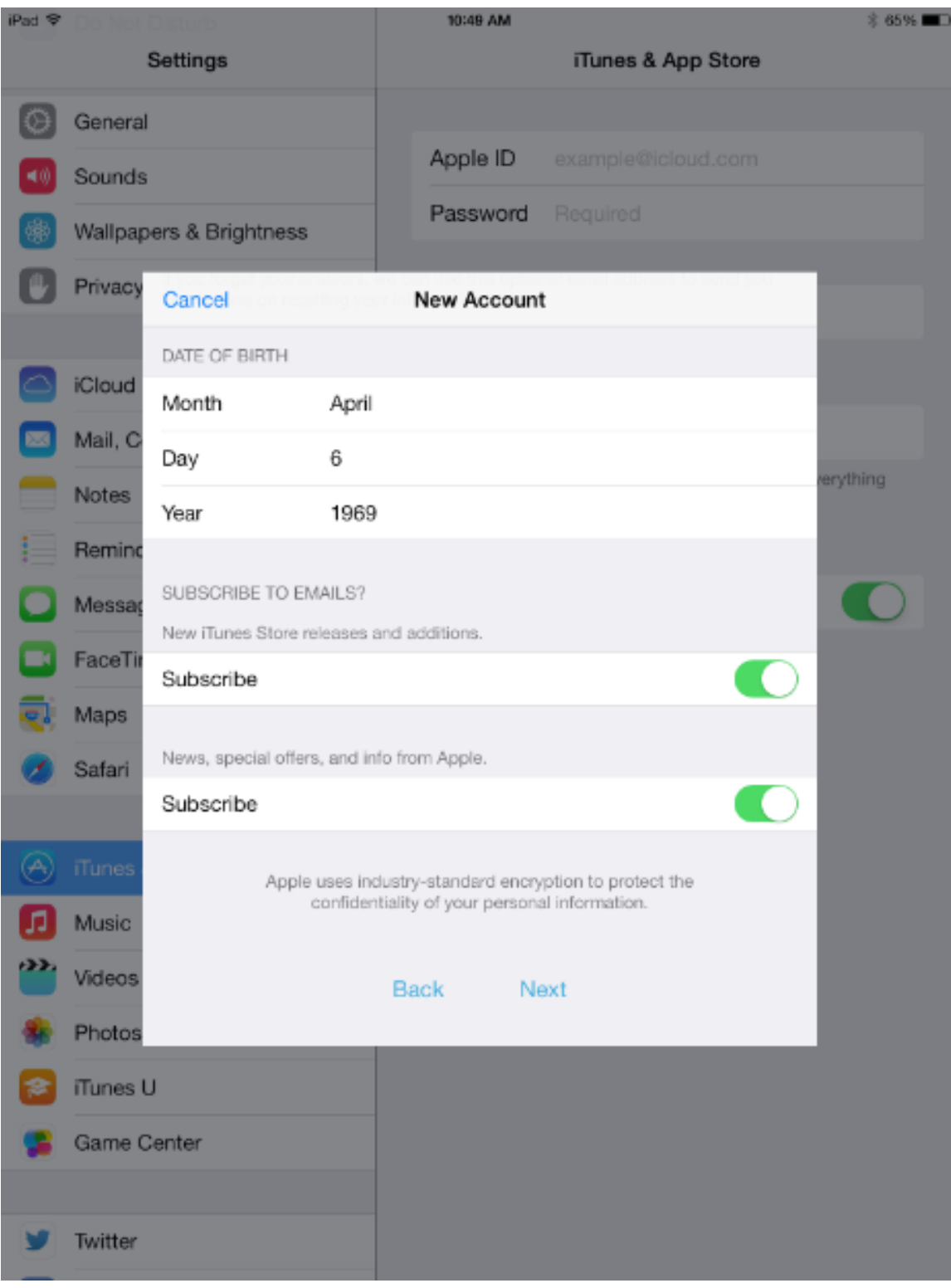

#### Setting up your iCloud account

You can back up your documents, photos, and email to the Mac's iCloud with your Apple ID. To create an Apple ID start in Settings>iCloud

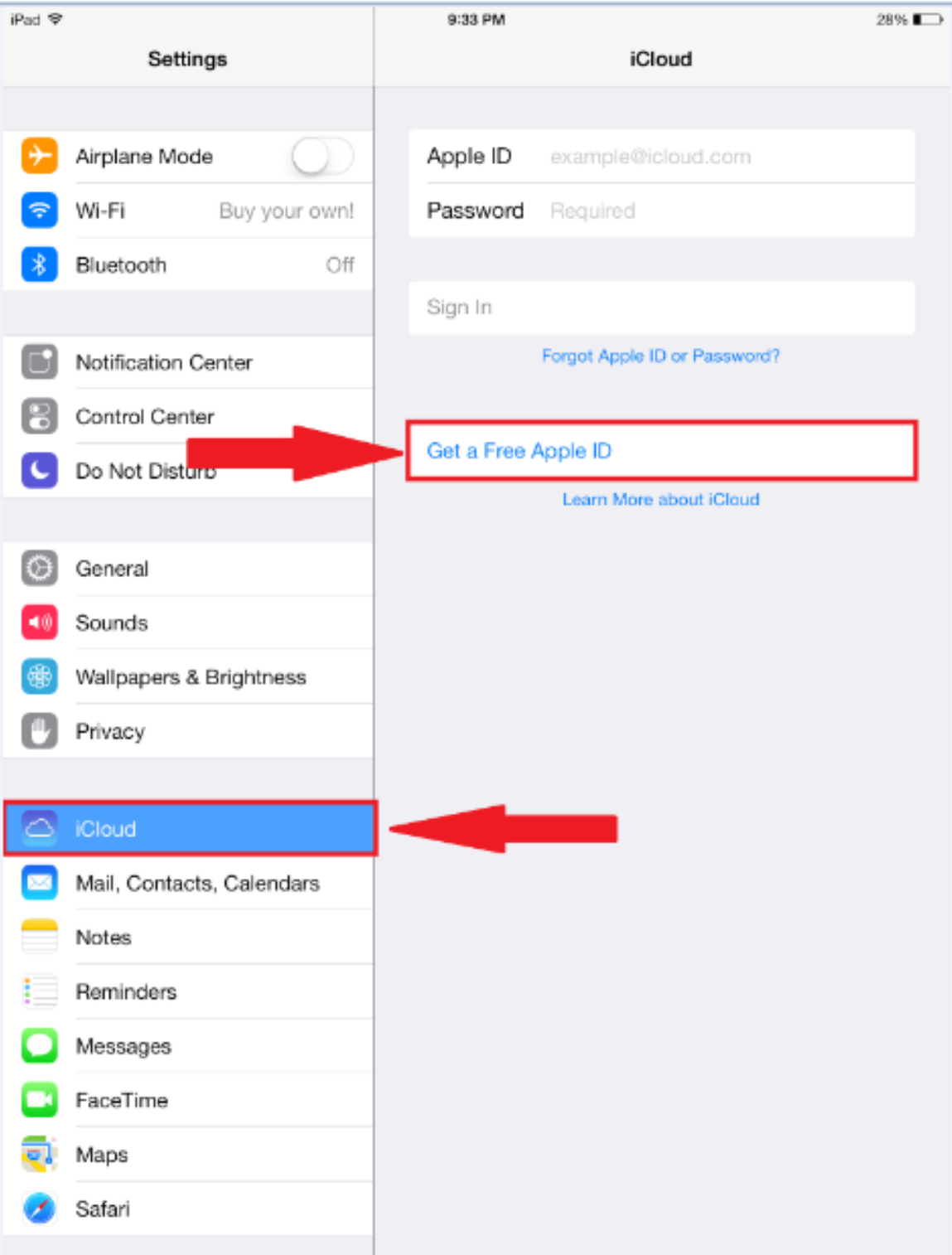

Just answer the following questions according to your personal information.

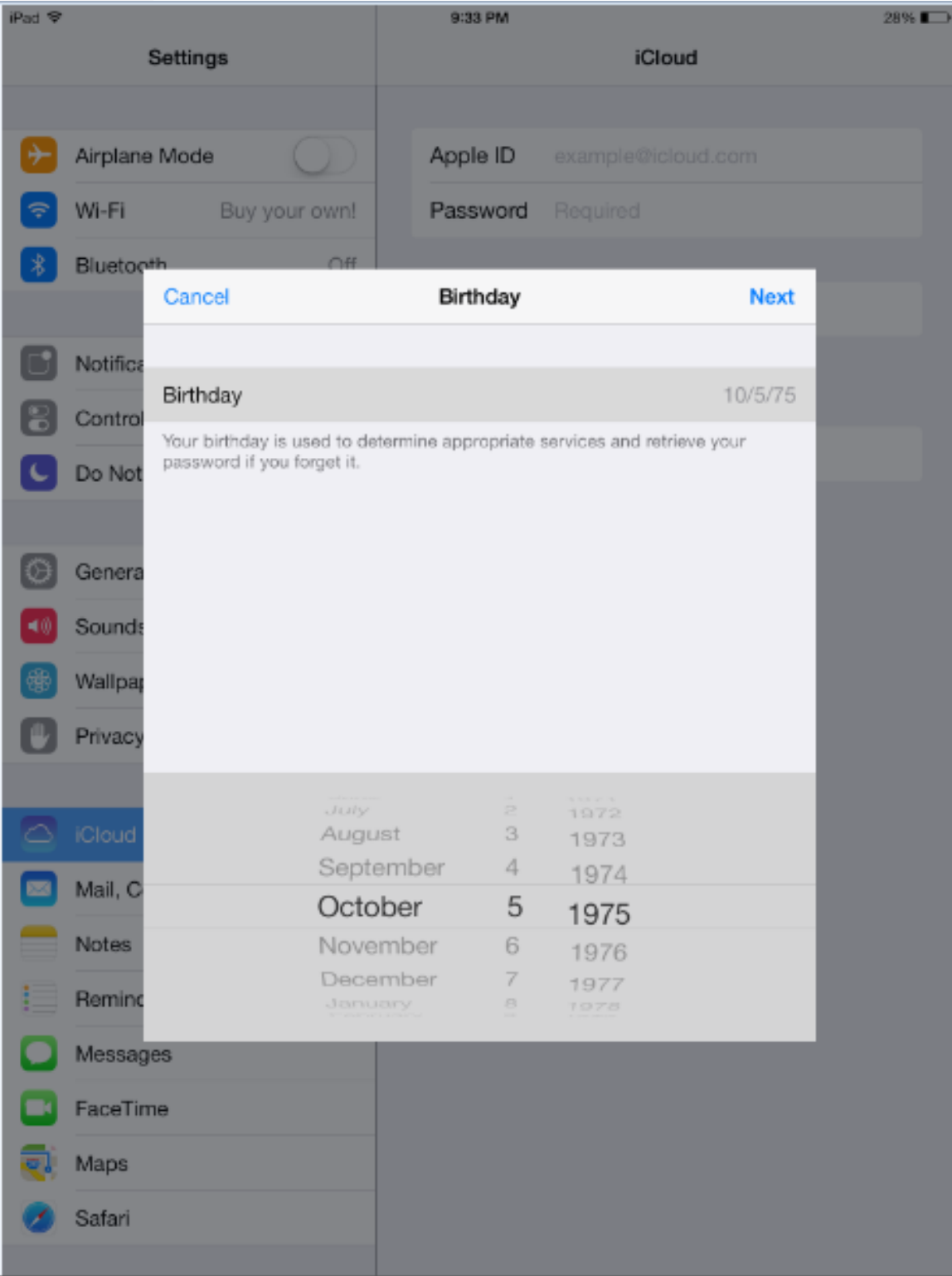

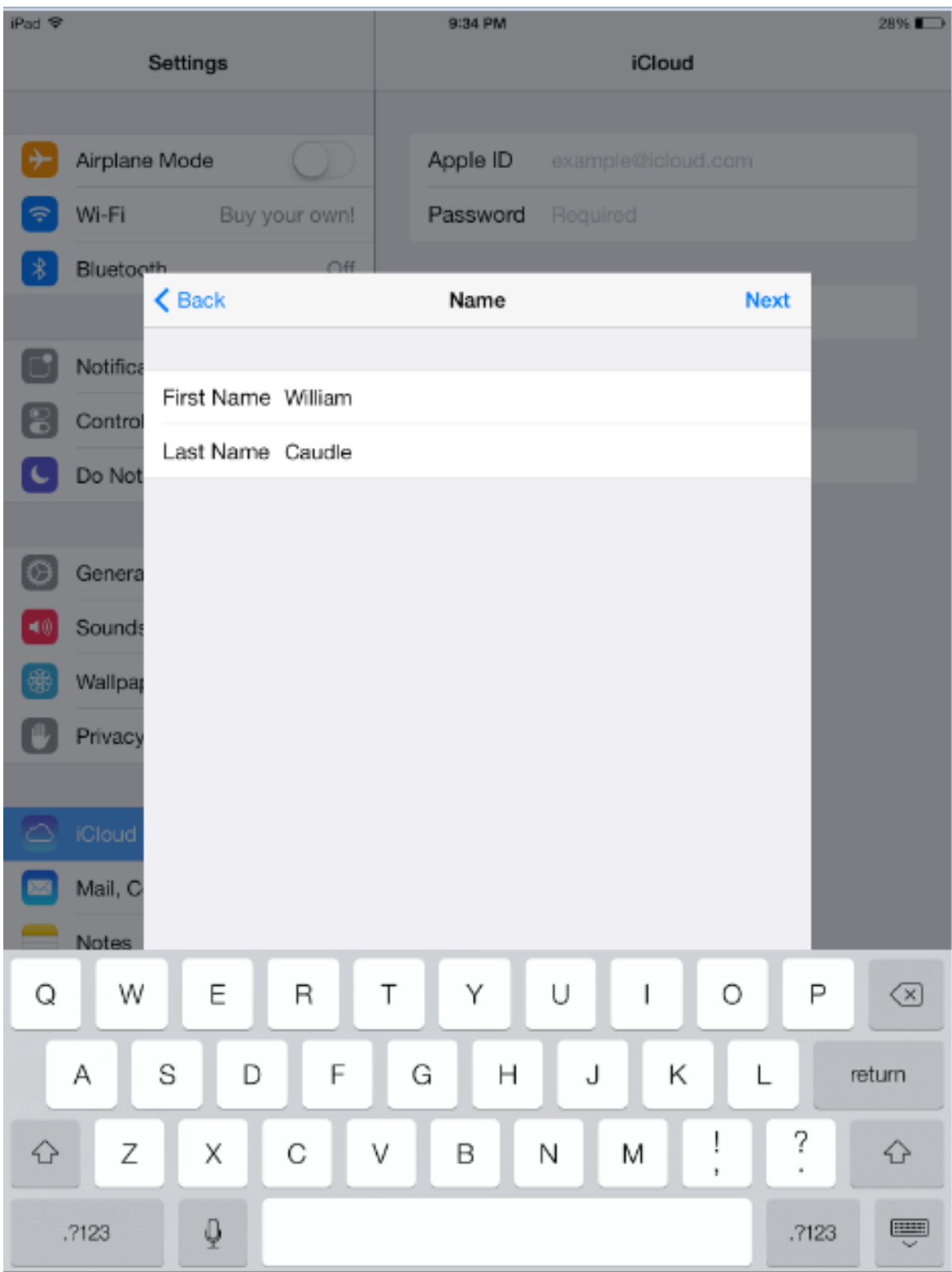

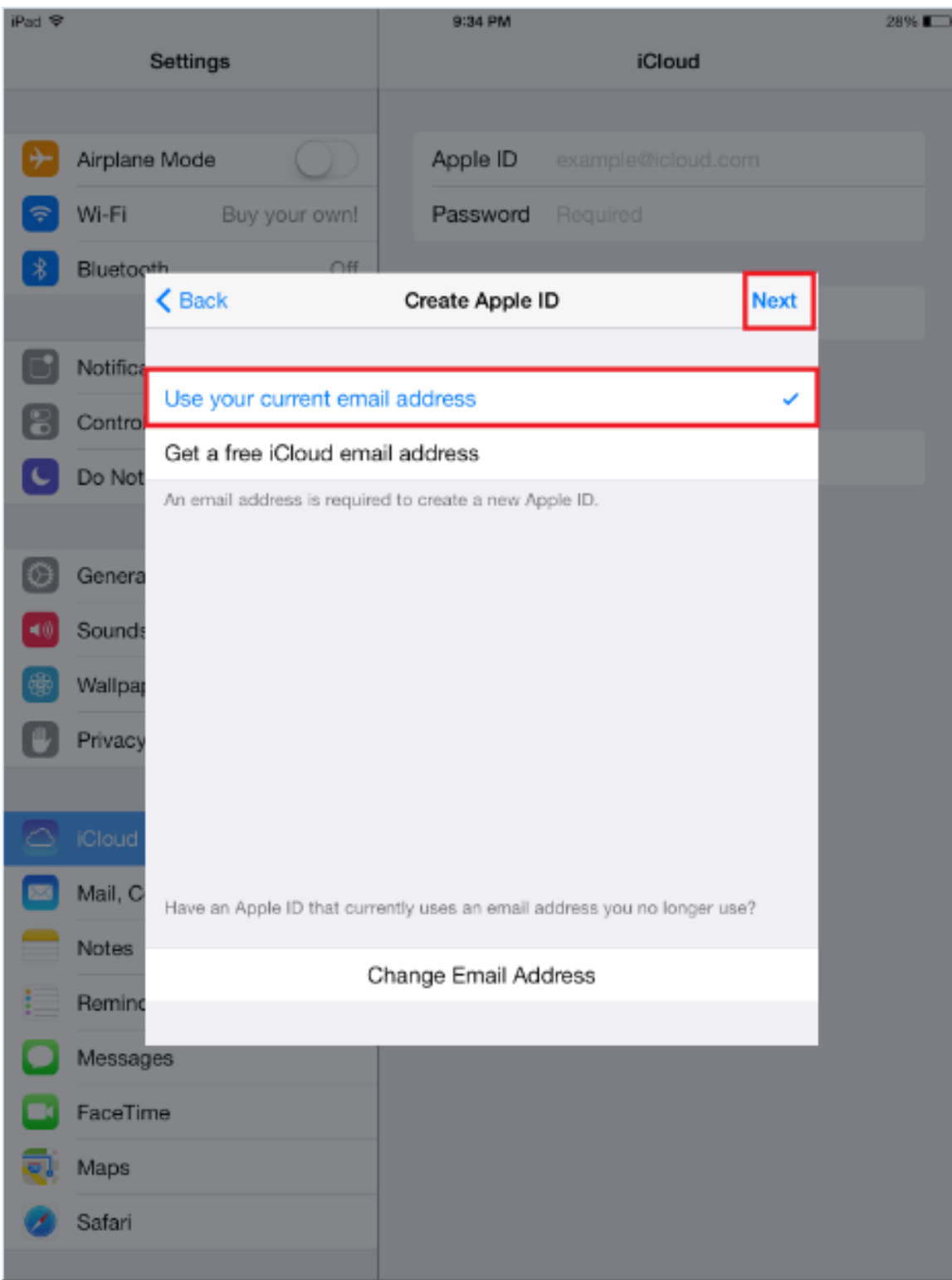

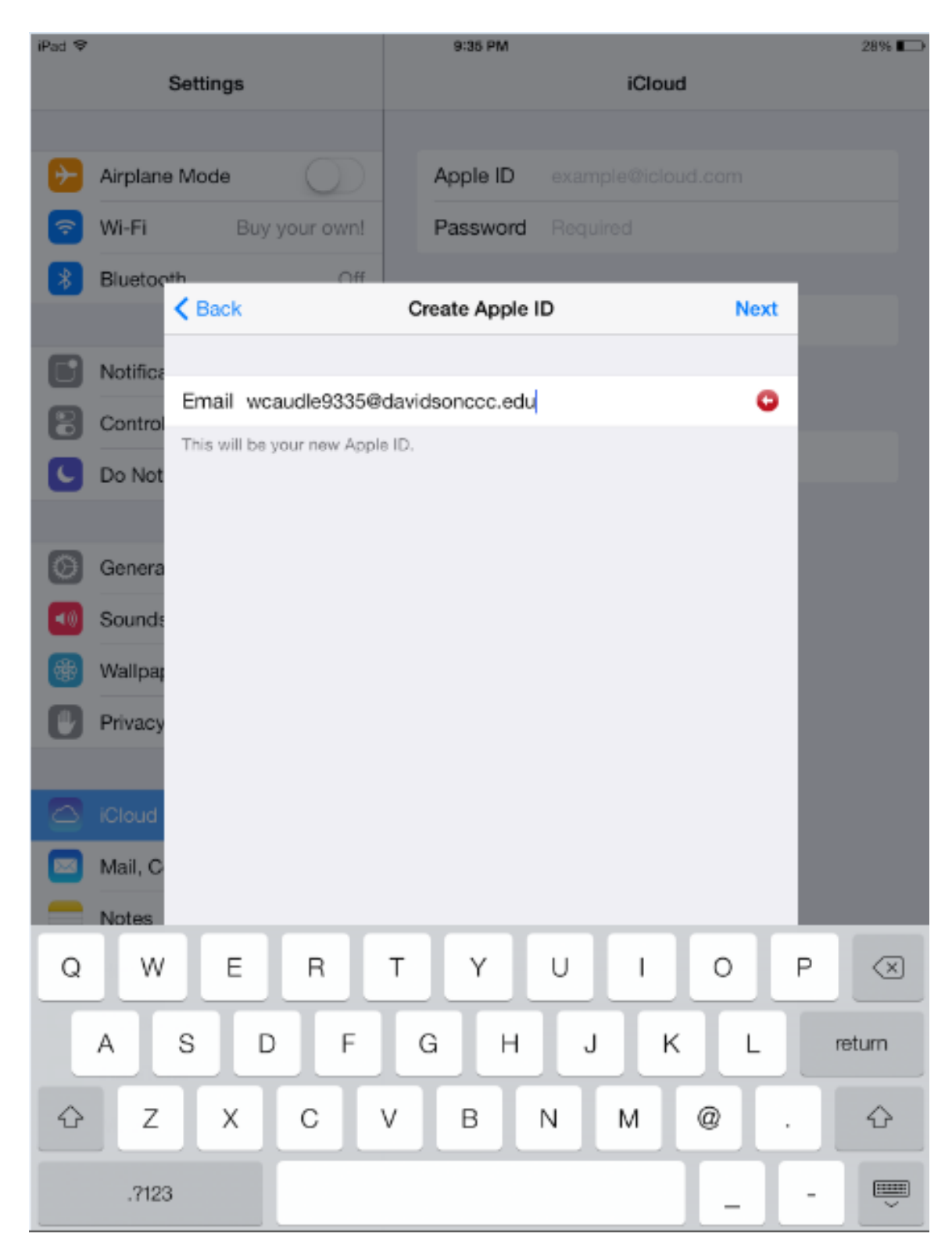

After you insert your password and verify it press Next. You now have your

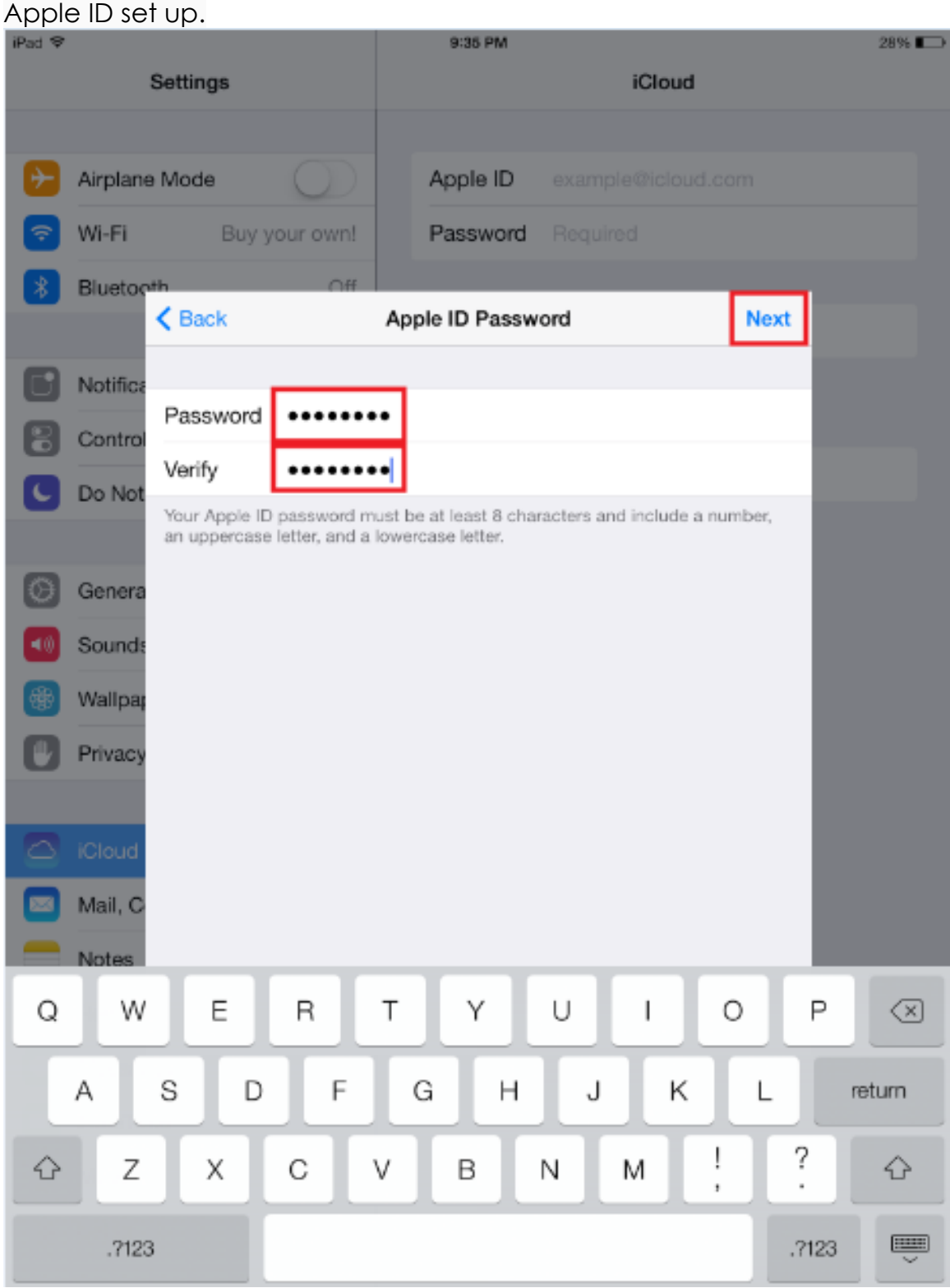